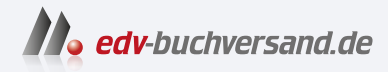

# Personalabrechnung mit SAP

Das umfassende Handbuch zu HCM in SAP ERP und S/4HANA (SAP HR)

> **[» Hier geht's](https://www.edv-buchversand.de/product/rw-9549/Personalabrechnung%20mit%20SAP)  direkt zum Buch**

DAS VORWORT

Dieses Vorwort wird Ihnen von www.edv-buchversand.de zur Verfügung gestellt.

# **Einleitung**

Die deutsche Entgeltabrechnung ist eine der kompliziertesten und umfang- **Ziel des Buchs** reichsten weltweit. Das allein ist ein Grund, diesem Teilthema der Personalwirtschaft ein ganzes Buch zu widmen. Um einerseits alle gesetzlichen Vorgaben erfüllen zu können und andererseits kundenspezifischen Anforderungen genügend Raum zu lassen, ist eine gewisse Programmkomplexität unabdingbar. Dennoch sollte ein Entgeltabrechnungssystem möglichst flexibel und komfortabel zu bedienen sein.

Die Entgeltabrechnung in SAP ERP HCM bietet sehr große Flexibilität, die Sie in diesem Buch kennenlernen werden. Schon mit dem Standard-Customizing können Sie einen großen Teil Ihrer Anforderungen umsetzen. Dank des Konzepts der Schemen und Regeln können Sie in die meisten Abläufe der Entgeltabrechnung eingreifen, und auch die Realisierung komplexer Regelungen aus Tarifverträgen und Betriebsvereinbarungen stellt Sie vor keine größeren Probleme. Sollten Sie dennoch an Grenzen stoßen, kommen die Vorteile einer offenen Software zum Tragen. In zahlreichen User Exits und mit der Möglichkeit, eigene Operationen und Funktionen für das Abrechnungsschema zu entwickeln, können Sie in die Standardverarbeitung eingreifen und eigene Erweiterungen einfügen, ohne das Coding von SAP zu modifizieren.

Die Anforderungen an die Fachabteilung sind in den letzten Jahren zunehmend gestiegen, da zahlreiche Verfahren für den elektronischen Austausch von Daten mit Behörden eingeführt worden sind. Die elektronische Arbeitsunfähigkeitsbescheinigung ist eines dieser Verfahren, das neu ist und in diesem Buch erläutert wird. Wir wollen Sie mit dem Buch dabei unterstützen, diese Verfahren effektiv zu nutzen. Des Weiteren stellen wir das sogenannte Notification Tool vor, dieses hilft Ihnen bei der Verwaltung der elektronischen Meldungen (themenübergreifend), damit Sie schnell einen Überblick erhalten.

Unser Ziel ist, Ihnen nicht nur einen Überblick über den Gesamtablauf der Entgeltabrechnung mit SAP inklusive der betriebsinternen und -externen Datenkommunikation zu verschaffen, sondern Ihnen auch das einfache wie das tiefere Know-how des Customizing zu vermitteln. Außerdem werden wir in einem eigenen Teil auf Sonderthemen der deutschen Entgeltabrechnung eingehen. Abgerundet wird das Werk durch reichlich Tipps und Anregungen aus der Praxis inklusive der Warnung vor Stolperfallen – unterstützt und verdeutlicht durch zahlreiche Screenshots auf dem Releasestand SAP ERP 6.0 EHP 8.

**Neu in der 5. Auflage**

**Zielgruppen des** Dieses Buch wendet sich an folgende Zielgruppen:

**Buchs**

- *Mitglieder der Fachabteilungen, Key-User und Customizing-Verantwortliche*, die sich in dieses komplexe Thema einarbeiten wollen, erhalten einen Überblick über den Ablauf, die Prozesse und die Funktionalität mit vielen praktischen Hinweisen. Außerdem können sich Mitarbeiter, die über die reine Anwendung hinaus mehr Wissen benötigen, diese Kenntnisse schrittweise aneignen.
- *Projektleitung und Projektteam* erhalten einen Überblick über die Abläufe und die Möglichkeiten der Umsetzung von individuellen Anforderungen in SAP ERP HCM.
- *Programmiererinnen und Programmierer*, die kundenspezifische Anforderungen umsetzen müssen, werden in diesem Buch sowohl die dafür notwendigen Voraussetzungen als auch die Werkzeuge kennenlernen, die SAP ERP HCM von den anderen SAP-Komponenten unterscheidet.
- *Management* in Personal-, IT- und Organisationsabteilungen kann sich einen Überblick über den Umfang und die Prozesse der Entgeltabrechnung mit SAP verschaffen.
- *Studierende und andere Interessierte*, die sich in das Thema »Personalabrechnung« mit SAP ERP HCM einarbeiten wollen, erhalten einen Einblick in die Praxis der Personalabrechnung.
- Außerdem hilft dieses Buch all denjenigen, die bisher mit anderen Softwarepaketen arbeiten und die Leistungsfähigkeit der SAP-Software im Bereich der Personalabrechnung kennenlernen wollen.

# 冈

## **Kostenfreier HR-Newsletter**

Das AdManus-Netzwerk bietet einen kostenfreien Newsletter mit dem Schwerpunkt HCM an. Registrieren Sie sich unter *http://www.admanus.de/newsletter*, und profitieren Sie von den Tipps der Experten.

Diese 5. Auflage berücksichtigt den aktuellen Stand der Personalabrechnung. Das Buch ist in fünf Teile gegliedert, in denen wir Ihnen die Anwendung und das Customizing der Entgeltabrechnung mit SAP ERP HCM erläutern.

**Teil I – Grundlagen** In Teil I, »Grundlagen«, beschreiben wir den Ablauf und die Steuerung einer Entgeltabrechnung sowie die Pflege der Personalstammdaten für die Personalabrechnung. Kapitel 1 erklärt die grundlegenden Steuerelemente der Personalabrechnung in SAP ERP HCM. Außerdem erläutern wir, wie die Personalabrechnung gestartet und gesteuert werden kann. In Kapitel 2 stellen wir Ihnen die Infotypen der Personalabrechnung vor. Im ersten Schritt lernen Sie die zwingend erforderlichen Infotypen kennen, und im Anschluss daran beschreiben wir zusätzliche Infotypen, die je nach Thema erforderlich sein können.

Teil II, »Vom Brutto zum Netto, ein Überblick über das Abrechnungsschema D000«, gibt einen Einblick in den Ablauf der Abrechnung, der durch das Abrechnungsschema bestimmt wird. Dabei geht Kapitel 3 auf die Ermittlung des Bruttobetrags ein. Kapitel 4 beschreibt die Nettoberechnung und Kapitel 5 die Abschlussberechnungen bis zur Abstellung des Entgeltergebnisses. Dies ist einerseits hilfreich, um im Protokoll der Abrechnung bestimmte Berechnungen, wie z. B. die Berechnung der Sozialversicherung, finden und nachvollziehen zu können. Zudem ist ein Überblick notwendig, um die richtigen Stellen für das Einfügen eigener Verarbeitungen ermitteln zu können.

In Teil III, »Folgeaktivitäten«, beschreiben wir die Tätigkeiten, die Sie nach der Berechnung des Entgelts durchführen müssen: die Überweisung, Behördenkommunikation, Statistiken und Auswertungen.

In Teil IV, »Spezielle Themen der deutschen Personalabrechnung«, behandeln wir Themen, die nicht notwendiger Bestandteil einer Entgeltabrechnung sind – im Gegensatz zu den meisten der in Teil I bis Teil III behandelten Themen –, jedoch unserer Erfahrung nach aktuell in der Mehrzahl der Unternehmen zum Einsatz kommen.

Teil V, »Customizing-Werkzeuge«, bietet eine Einführung in die allgemeinen Tools, die beim firmenindividuellen Customizing der Personalabrechnung intensiv zum Einsatz kommen. Hierzu gehören der Editor, mit dem das Abrechnungsschema angepasst werden kann, der Editor für Merkmale und die Editoren zum Anpassen von Formularen. Außerdem widmen wir ein Kapitel der laufenden Wartung der Personalabrechnung beim Einspielen von Support Packages. Einen kleinen Ausblick auf die Zukunft der Personalabrechnung unter SAP S/4HANA und SAP SuccessFactors erhalten Sie in Kapitel 26.

Im Anhang finden Sie eine Auflistung der wichtigsten Funktionen, Operati- **Anhang** onen und Merkmale und, nicht zu vergessen, natürlich auch etwas über uns, die Autoren.

Die einzelnen Teile und Kapitel unseres Buchs können Sie durchaus in beliebiger Reihenfolge durcharbeiten. An vielen Stellen finden Sie Verweise auf andere Abschnitte, die das Thema weitergehend erläutern oder Zusammenhänge deutlich machen.

Für das Verständnis von Kapitel 4 und Kapitel 5 dieses Buchs sind fachliche Vorkenntnisse zu den jeweiligen Themen nötig; Lesern ohne Kenntnisse zu SAP ERP HCM empfehlen wir, sich mit Kapitel 4 und eventuell Kapitel 8 des **Teil II – Überblick über das Abrechnungsschema D000**

**Teil III – Folgeaktivitäten**

**Teil IV – Spezielle Themen der deutschen Personalabrechnung**

**Teil V – Customizing-Werkzeuge**

**Arbeiten mit dem Buch**

Buchs »Personalwirtschaft mit SAP ERP HCM« (SAP PRESS 2014) einen Überblick über die Grundlagen der Personaladministration zu verschaffen. Genauso wird ein Durcharbeiten von Kapitel 3, »Bruttofindung«, unseres Buchs *vor* der Beschäftigung mit dem Teil III u. U. das Verständnis erleichtern.

**Begriffsdefinitionen** Um Ihnen das Textverständnis zu erleichtern, möchten wir zu Beginn einige wichtige Begriffe definieren:

## ■ HCM für SAP S/4HANA

Im Oktober 2022 hat SAP eine neue Version von HCM vorgestellt. Diese Version ist eine Migration existierender Funktionen auf eine neue Plattform SAP S/4HANA. Wir werden in diesem Buch darauf eingehen, was diese Migration für Sie bedeutet.

### - **Abrechnung**

Diese Bezeichnung verwenden wir synonym zu den Begriffen *Personalabrechnung* oder *Entgeltabrechnung*. Wir bezeichnen damit die Ermittlung der Bruttobezüge und die Nettoberechnung bis zum Auszahlungsbetrag.

## ■ Folgeaktivitäten

Unter Folgeaktivitäten verstehen wir Prozesse, die sich auf die Abrechnungsdaten einer Abrechnungsperiode beziehen, z. B. die Kommunikation mit Behörden (Sozialversicherung, Steuer, DEÜV, Statistiken) oder mit internen Stellen wie beispielsweise der Finanzbuchhaltung und dem Controlling.

## - **Report**

Ein Report ist ein Programm zur Datenauswertung und -bereitstellung, das i. d. R. das Ergebnis als Liste ausgibt. Synonym wird auch der Begriff *Auswertung* gebraucht, vereinzelt auch ABAP, wobei Letzteres die Programmiersprache ist, in der die meisten Reports geschrieben sind (*A*dvanced *B*usiness *A*pplication *P*rogramming). Ein Report kann mit dem Reportnamen und/oder mit einer Transaktion aufgerufen werden.

### - **Transaktion**

Eine Transaktion wird zur Ausführung eines in sich abgeschlossenen Prozesses oder Teilprozesses in SAP verwendet. Hinter Transaktionen stehen Programme zur Pflege von Daten oder Auswertungen. Transaktionen verbergen sich hinter den ausführbaren Menüpunkten im SAP-Easy-Access-Menü oder können direkt über das dafür vorgesehene Feld links oben im SAP GUI aufgerufen werden.

In den Informationskästen sind Inhalte zu finden, die wissenswert und hilf- **Infokästen** reich sind, aber etwas außerhalb der eigentlichen Erläuterung stehen. Damit Sie die Informationen in den Kästen sofort einordnen können, haben wir die Kästen mit Symbolen gekennzeichnet:

#### **Achtung**

Mit diesem Symbol warnen wir Sie vor häufig gemachten Fehlern oder Problemen, die auftreten können.

#### **Tipp/Hinweis**

Dieses Symbol steht für Tipps, die Ihnen die Arbeit erleichtern werden, und für Hinweise auf weiterführende Informationen zu dem besprochenen Thema.

#### **Beispiel**

Hier finden Sie Beispiele, die das besprochene Thema erläutern und vertiefen. Sie stammen häufig aus unserer Beratungspraxis.

Wir freuen uns, Ihnen eine vollständig überarbeitete und aktualisierte Version dieses Buchs anbieten zu können, und wünschen Ihnen viel Freude beim Lesen!

### **Angelika Beck**, **Richard Haßmann**, **Manuela Ittner** und **Markus Renner**

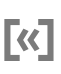

[!]

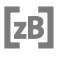